## Handling errors - Java

It is always possible for your request to return an error. If an error occurs, e.g. if your API username/password is incorrect, our wrapper will throw a Java exception. If you're not familiar with handling exceptions in Java, it basically means you need to put the wrapper function calls in a try-catch block as shown in the code example from [here.](http://wiki.textmarketer.co.uk/display/DevDoc/Basics+-+including+the+wrapper+library+-+PHP)

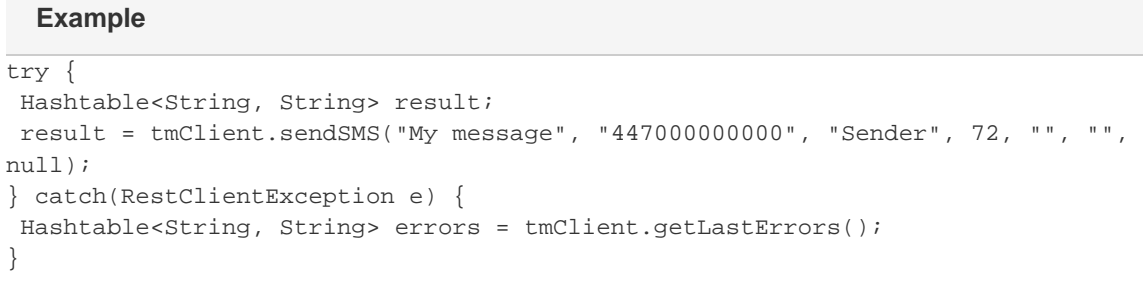

You must decide how to handle errors according to the logic of your particular application.

For example, if you're building a web interface to send text messages, and a send fails, you may wish to show a visual alert to the user. Note that more than one error can be reported at once. Therefore although a single Java exception (the first of the errors) is thrown, the complete set of errors encountered is available in an Hashtable of key-value pairs. The key of each pair is the error code and the value is a detailed description of the error. This is why the example displays the errors using the following code:

```
for(Map.Entry<String, String> error: errors.entrySet())
System.out.println("Error code " + error.getKey() + ": " + error.getValue());
```
- Next: [General error](http://wiki.textmarketer.co.uk/display/DevDoc/General+error+codes)
- [codes](http://wiki.textmarketer.co.uk/display/DevDoc/General+error+codes)
- Home: [Developers](http://wiki.textmarketer.co.uk/display/DevDoc)
- **[Documentation](http://wiki.textmarketer.co.uk/display/DevDoc)**

## **You must know!**

Our example code is an illustration of how you might integrate with our systems and is not certified for production environments. You are responsible for testing and QA.